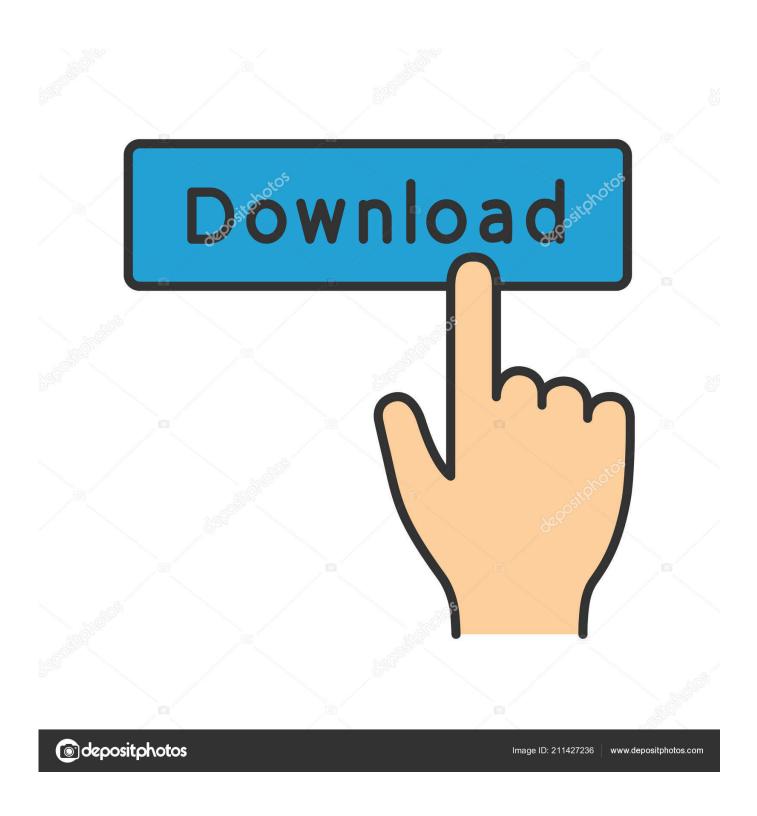

Download Chromecast To Mac

1/5

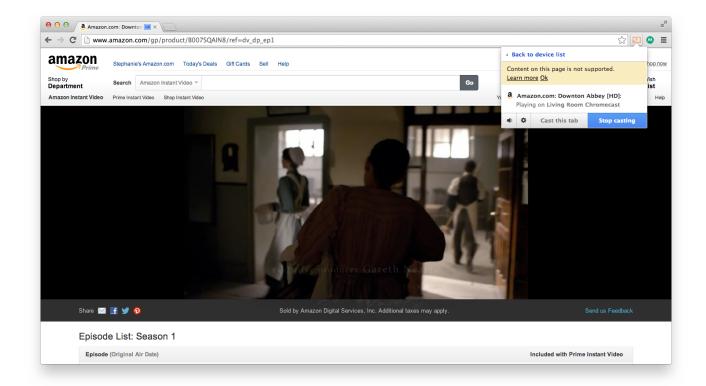

**Download Chromecast To Mac** 

2/5

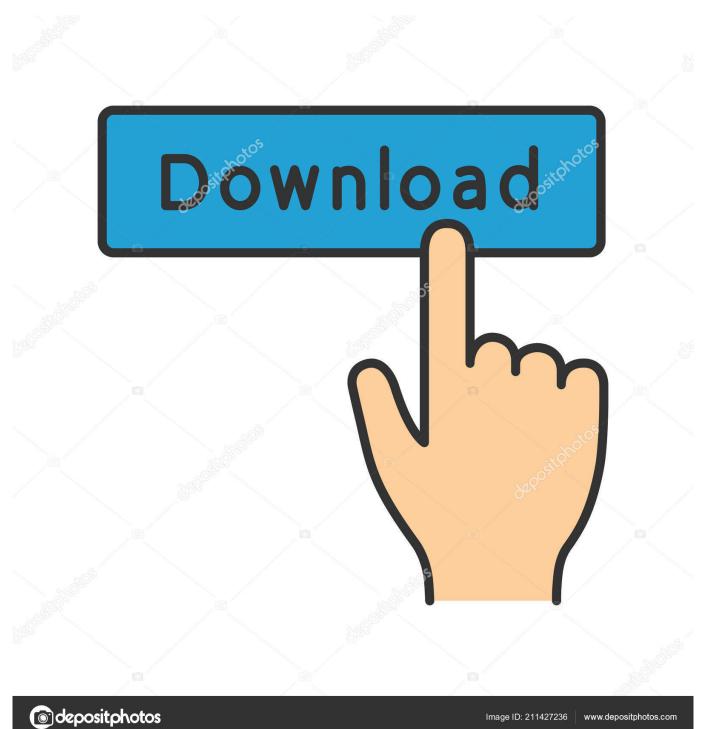

which is holding the average rating of 4 5 This Apps for Chromecast provides the current version 2.

- 1. chromecast setup
- 2. chromecast app
- 3. chromecast pc

It's time to try it out Here's how to use Chromecast Download Chrome if you haven't done so already.

## chromecast setup

chromecast setup, chromecast app, chromecast ultra, chromecast tv, chromecast netflix, chromecast pc, chromecast, chromecast 2020, chromecast windows 10, chromecast audio, chromecast with google tv, chromecast extension, chromecast help <a href="How To">How To</a><a href="Install Fender Flares Miata Club">Install Fender Flares Miata Club</a>

5 The Apps for Chromecast is on the News & Magazines and offered by i-art The Apps for Chromecast is developed by http://en.. apps4chromecast com/ and this company is holding the strongest position on the industry.. 16 11License:FreewareProduct Categories:News & MagazinesSupporting Operating Systems for Product:Windows,7,8,10 & MacOs type for Installing Product App:(32 Bit, 64 Bit)Languages:Multiple languagesFile size:14MInstalls:5,000,000+Requires Android:5. Starchive Ltfs For Mac

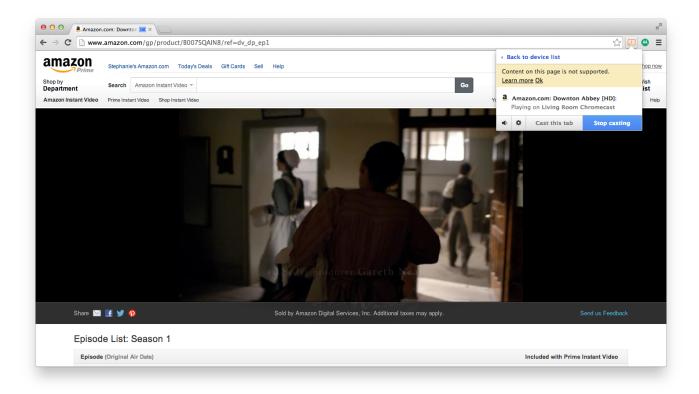

Ide For Mac C

## chromecast app

Mini Projects For Cse With Source Code Free Download

Chrome 72 for Mac, Windows will kill desktop Chromecast setup Directs users to download and use the Google Home app for Android or iOS. Download Xdark Winamp 5.61 Pro Build 3133 Plus! - Silent Install free

## chromecast pc

Mac Os X 10.4 Tiger Cd Version Download

Google Chromecast Mac AddressDownload Chromecast To My ComputerWhen it comes to use the best app on your Mac device, you can choose Apps for Chromecast with the average rating of 4.. An emulator software like Bluestacks, MEmu, etc will help you to install the Apps for Chromecast on your Mac device.. 0 and upDeveloper Website of Product:http://en apps4chromecast com/Updated Date:June 4, 2020Free Download and Installation Process of the Apps for Chromecast for Mac with an Emulator Software As the Apps for Chromecast is offered by i-art and requires android version of 5.. Application to mirror the screen of your Mac to Google Chromecast Tried to download Chromecast on a different.. Chromecast free download - DivX, JustStream, and many more programs. 0 and up, so basically you can install this app on your android device But those who are the owner of Mac devices and want to use the android app like Apps for Chromecast they need to install an emulator software at first.. One of the powerful and strongest apps on the app store is Apps for Chromecast for Mac Paint for mac pro.. Mirror Mac display to TV and stream local videos Free Download and Installation Process of the Apps for Chromecast for Mac with an Emulator SoftwareIdentification Table of the Apps for Chromecast for MacBy reading this table you will get an overall idea of the Apps for Chromecast.. ContentsHow to Chromecast from your Mac Now your Chromecast and Mac are on the same Wi-Fi network, your Mac should be able to 'see' the Chromecast and stream to it. e828bfe731 Aplikasi Untuk Mengunduh Video Di Instagram Android Terbaik

e828bfe731

G.i Joe 1 Tamil Download

5/5